# **СИЛАБУС НАВЧАЛЬНОЇ ДИСЦИПЛІНИ**

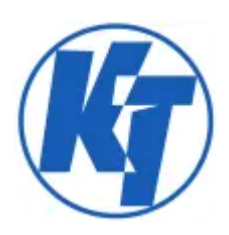

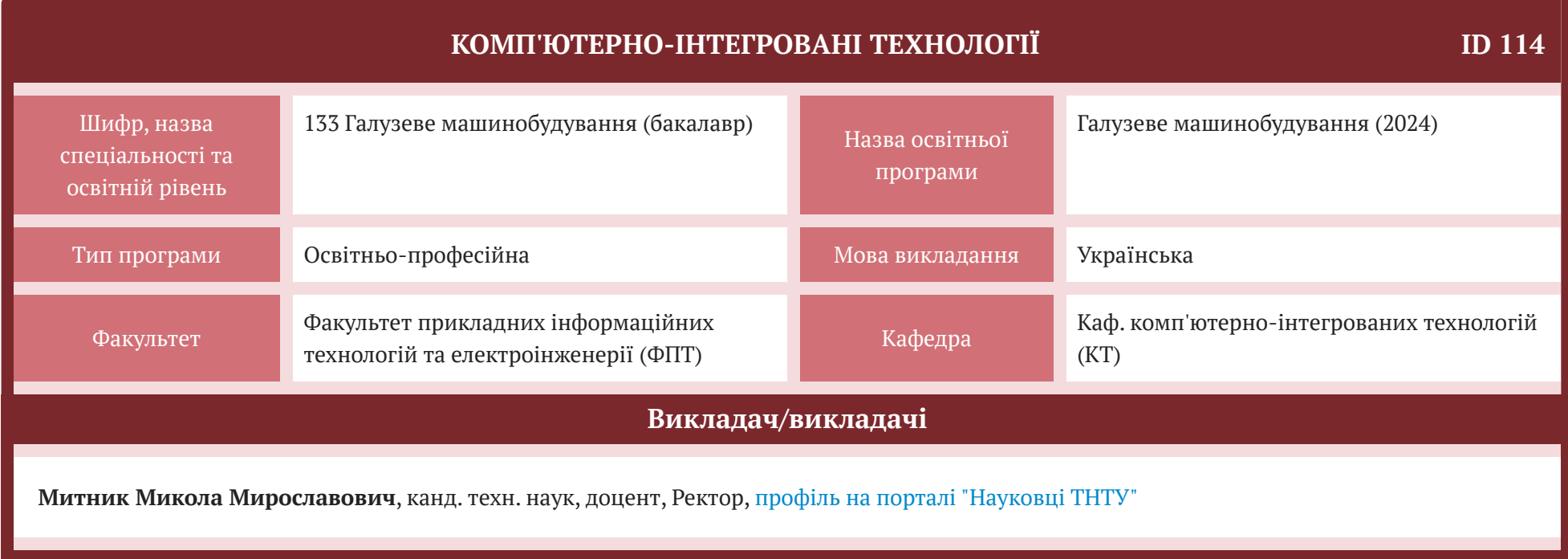

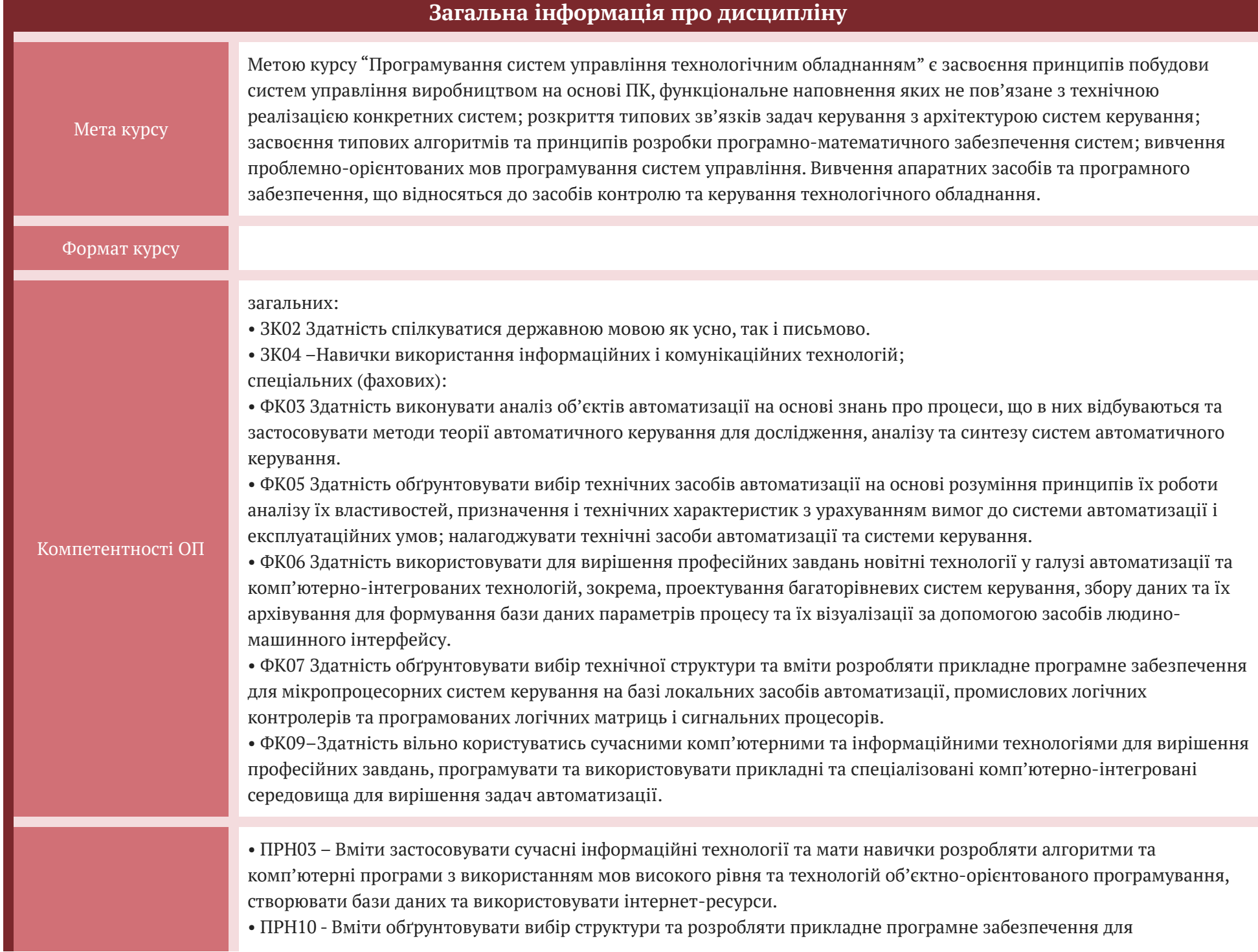

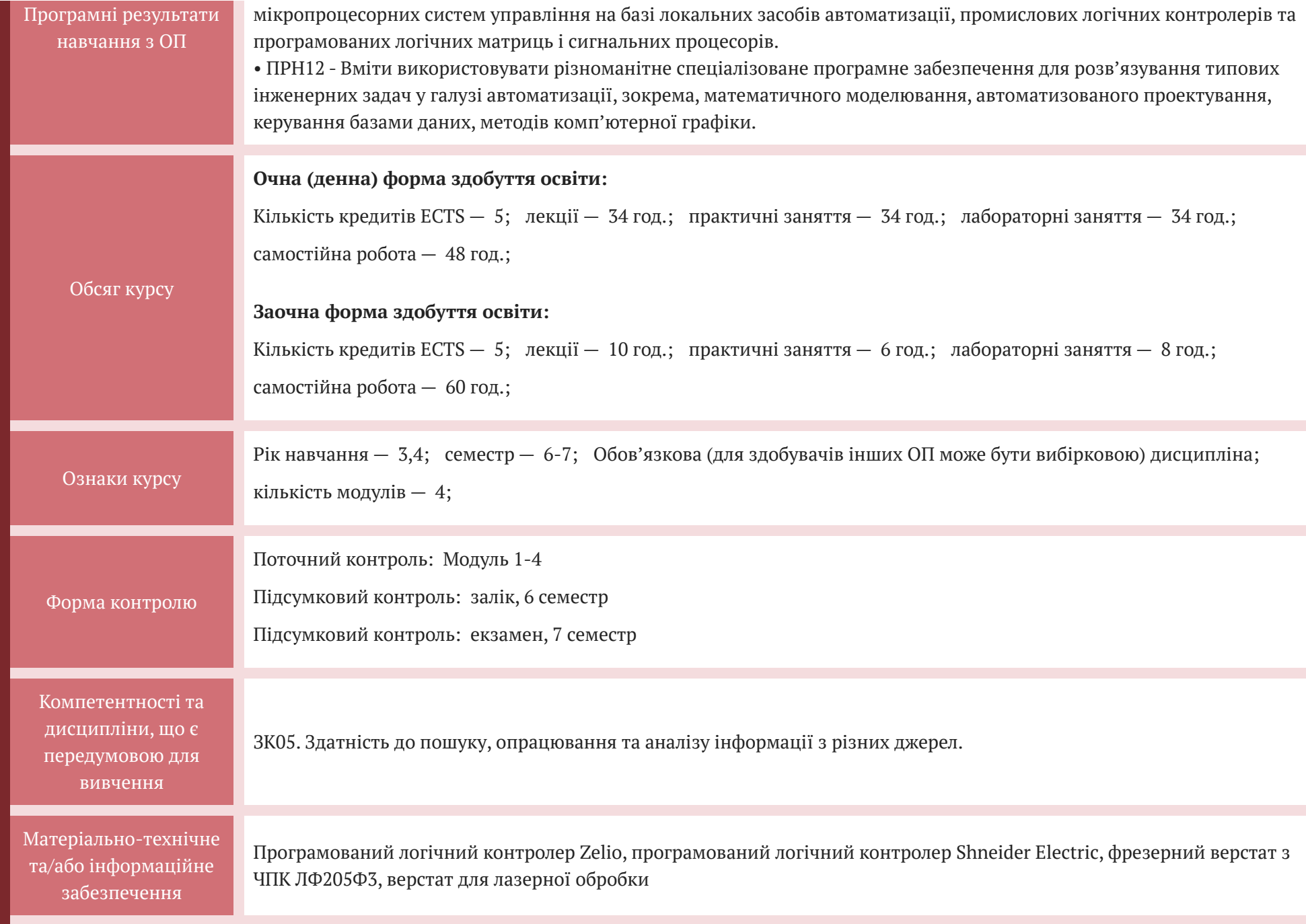

## **СТРУКТУРА КУРСУ**

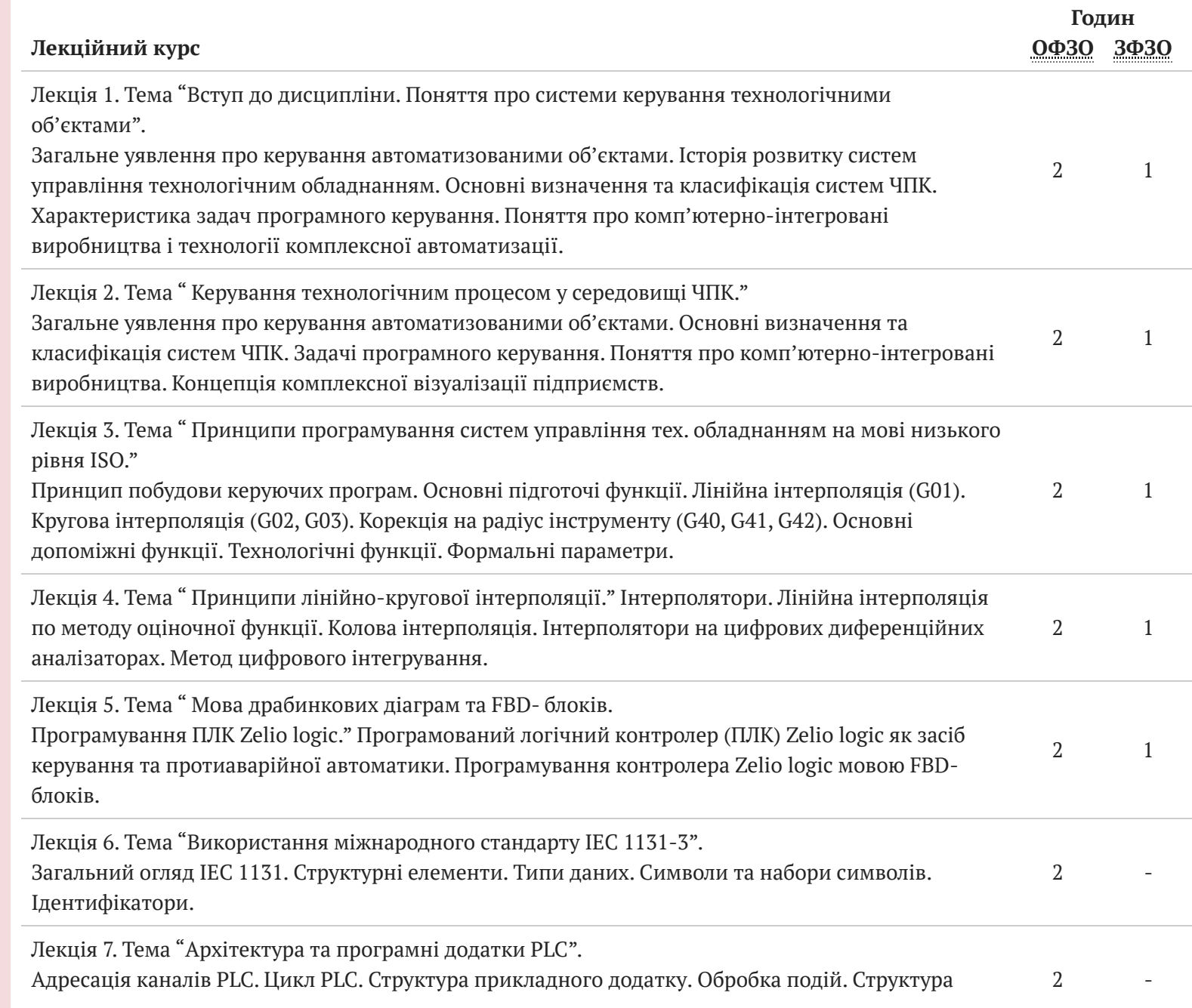

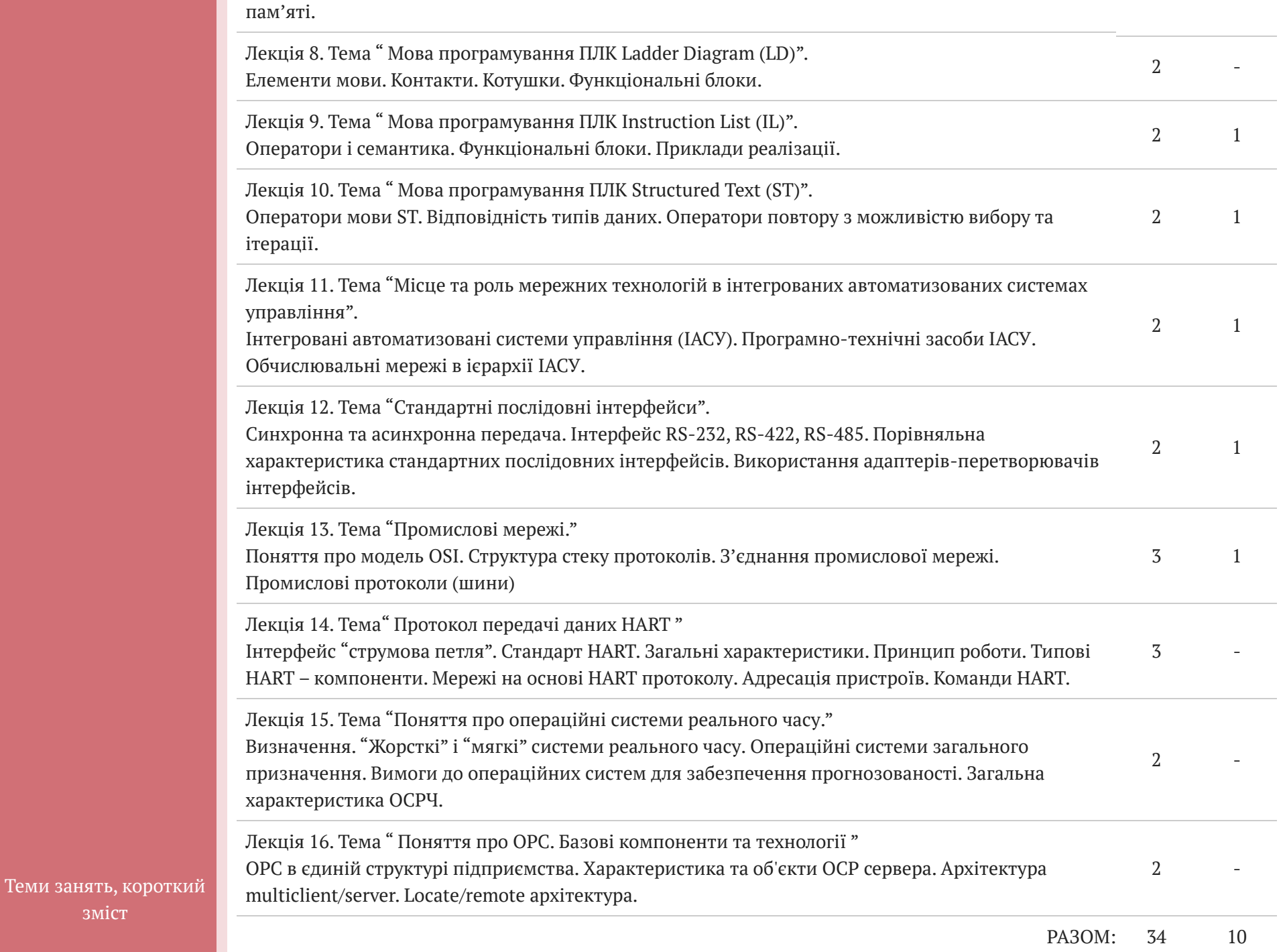

зміст

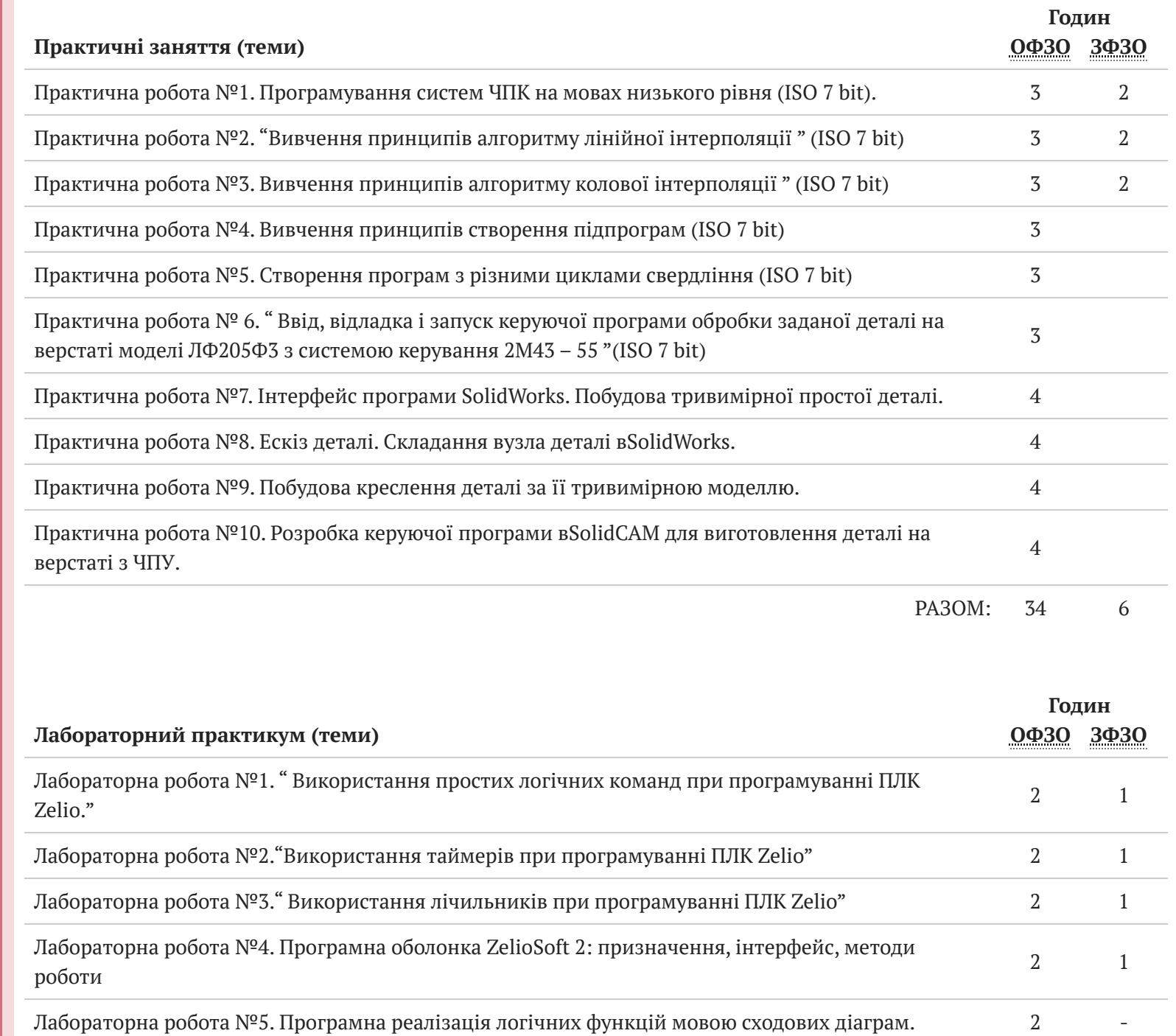

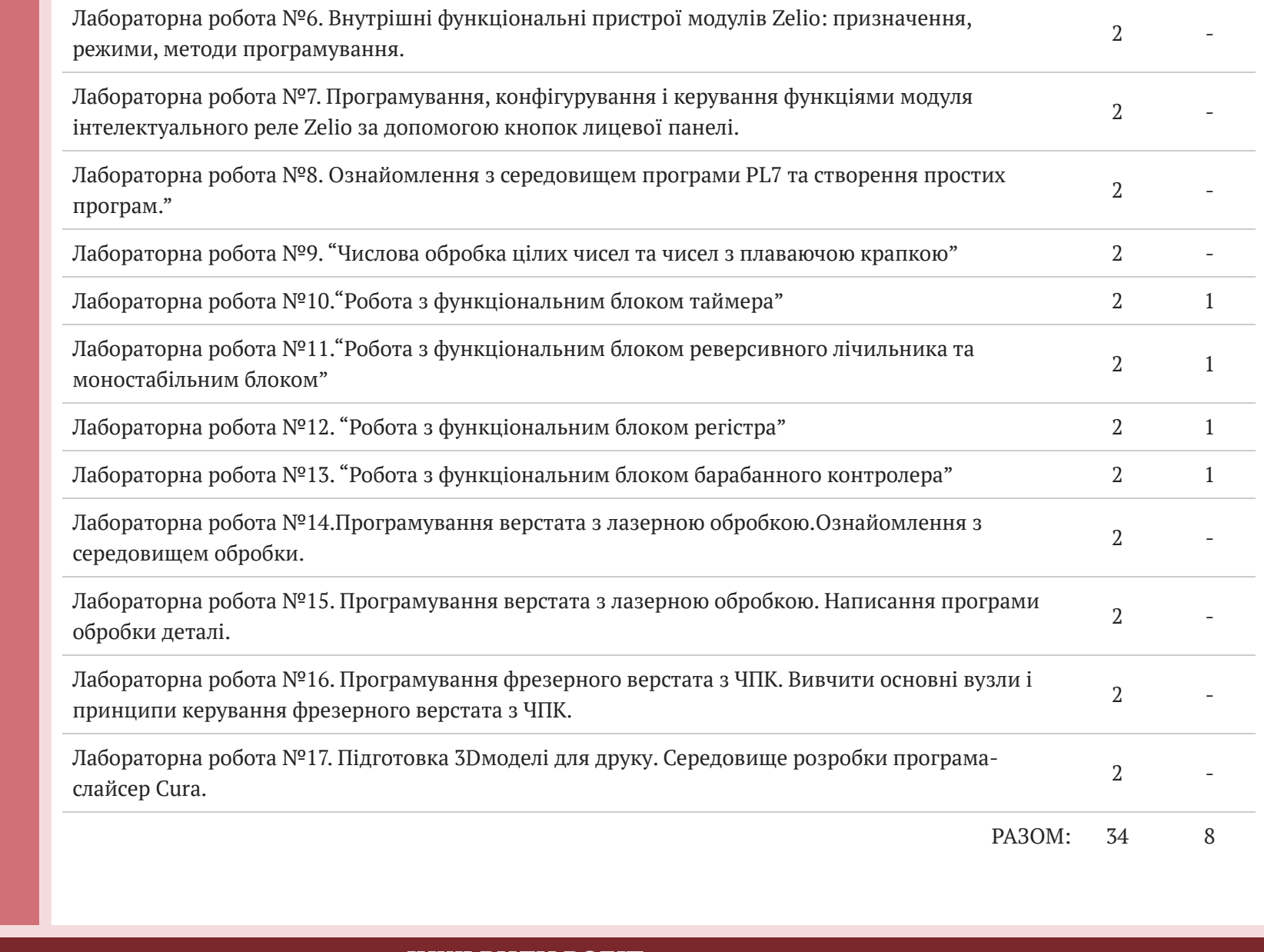

# **ІНШІ ВИДИ РОБІТ**

Теми, короткий зміст ознайомлення з теоретичним курсом до виконання лабораторних робіт

# **Інформаційні джерела для вивчення курсу**

1. Programmable conrolles, Programming language. Technical committee no.65: industrial-progress measurement and controlsub-committee 65b:devices/ Working group 7: programmable controllers voting draft-iec 61131-3, 2nd, ed. Programmable controllers - programming languages. 2. TLX DR PL7 12Е/ PL7 Micro/Junior/Reference Manual (Version VI.2). 3. TLX DR PL& 10Е/ PL7 Micro Software. Installation Manual for Application- specific Functions. 4. Ловигін А. А., Теверовский Л. Д. Сучасний верстат з ЧПУ і CAD/САМ система / ДМК Прес, 2018. – 280c. 5. Козяр В.М., Фещук Ю.В., Парфенюк О.В. Комп'ютерна графіка: Solid Works : навчальний посібник / Херсон: Олді-плюс, 2018-252с. 6. Харченко А.О. Верстати з ЧПУ та обладнання гнучких виробничих систем: Навчальний посібник для студентів вузів. - К.: ВД «Професіонал», 2004. - 304 с. 7. www.plcopen.org 8. www.control.com 9. www.ad.siemens.de 10. www.ab.com

Допоміжна.

1. Б.І. Масловський, В.І. Дрововозов, О.В. Коба. Технології проектування комп'ютерних систем / Київ, 2015.-500с.

- 2. www.rialtime-info.de
- 3. www.modicon.com
- 4. www.se.networkacad.net

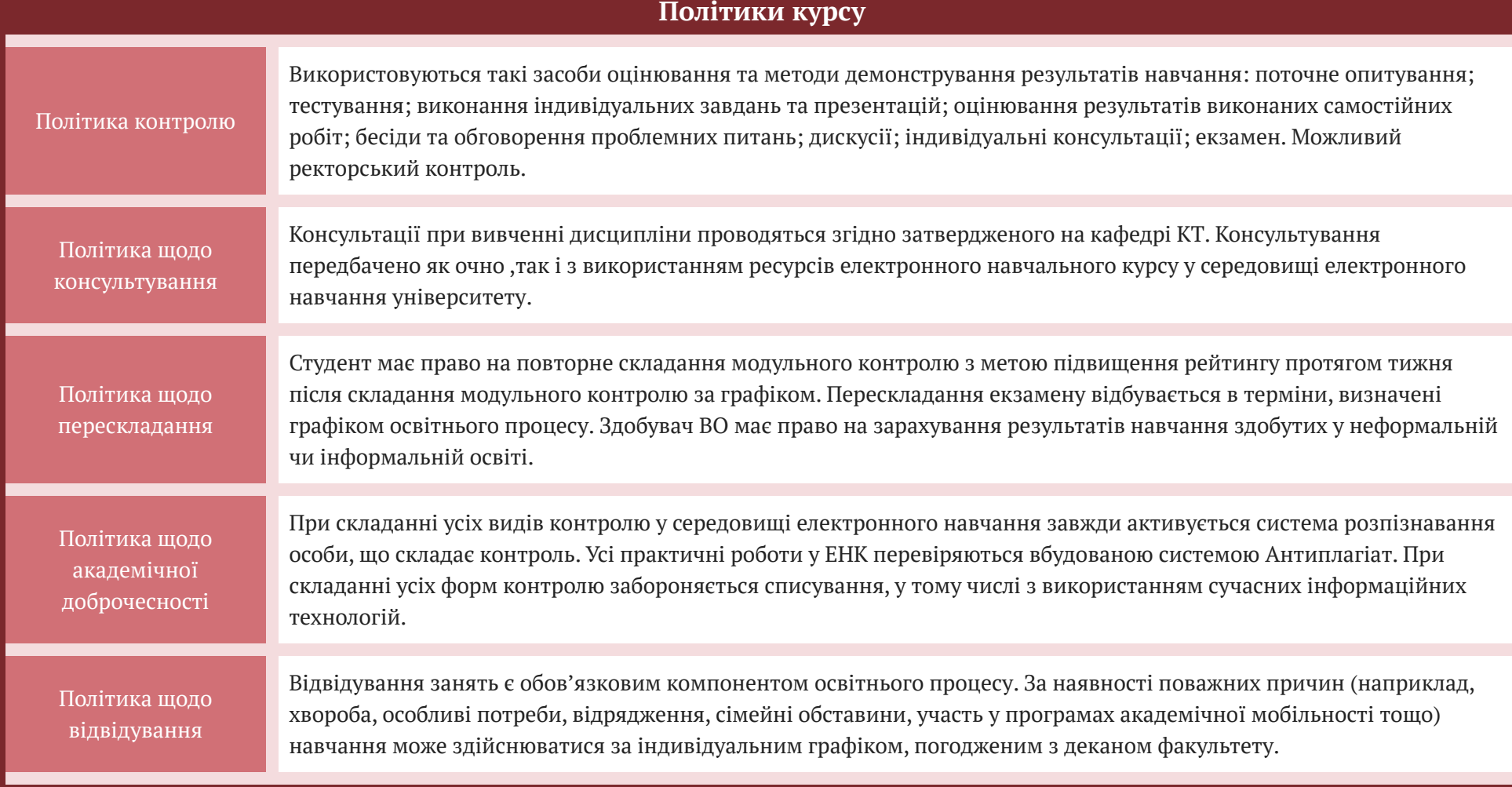

![](_page_9_Picture_547.jpeg)

![](_page_10_Picture_296.jpeg)

![](_page_11_Picture_142.jpeg)